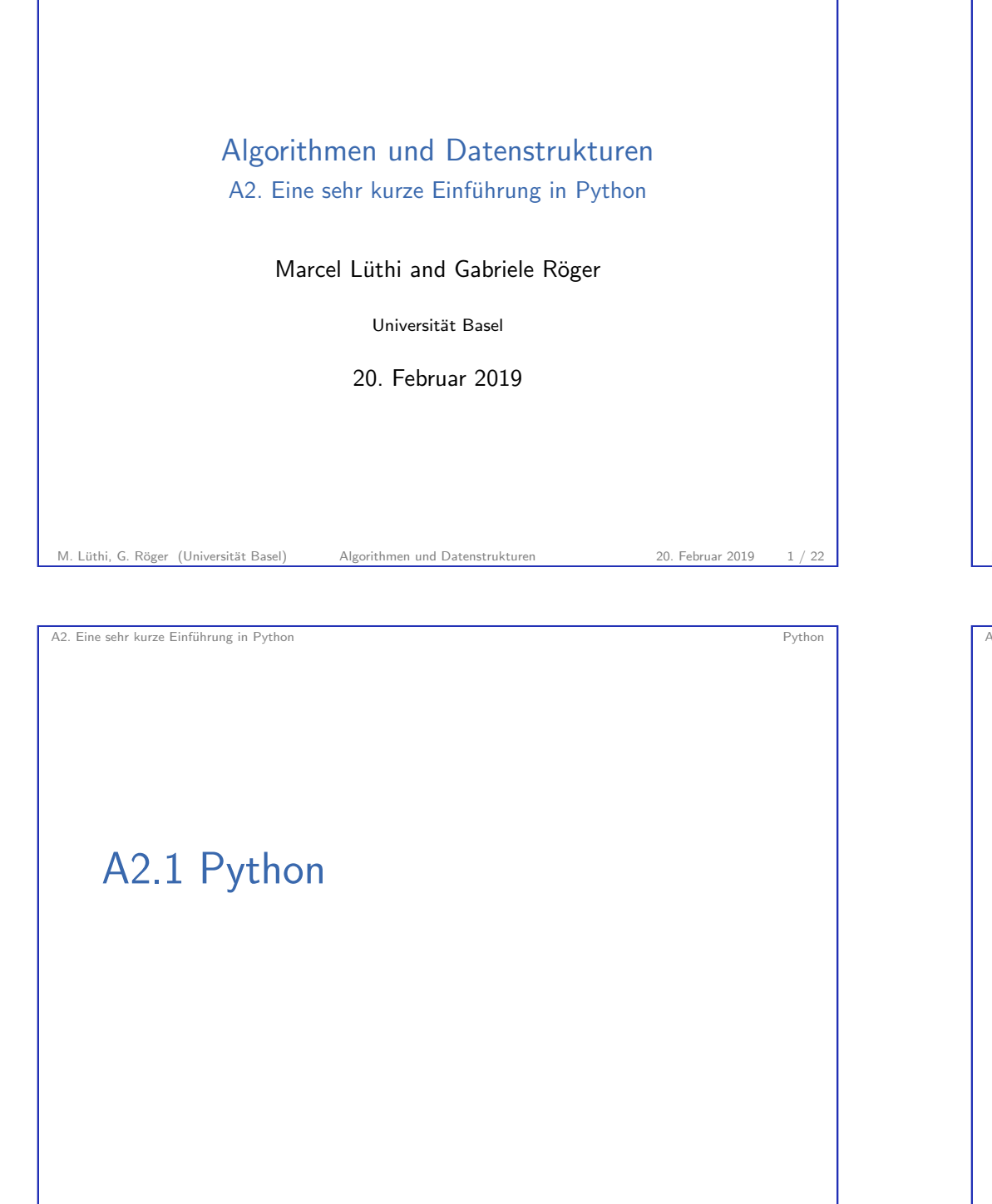

<span id="page-0-0"></span>M. Lüthi, G. Röger (Universität Basel) Algorithmen und Datenstrukturen 20. Februar 2019 3 / 22

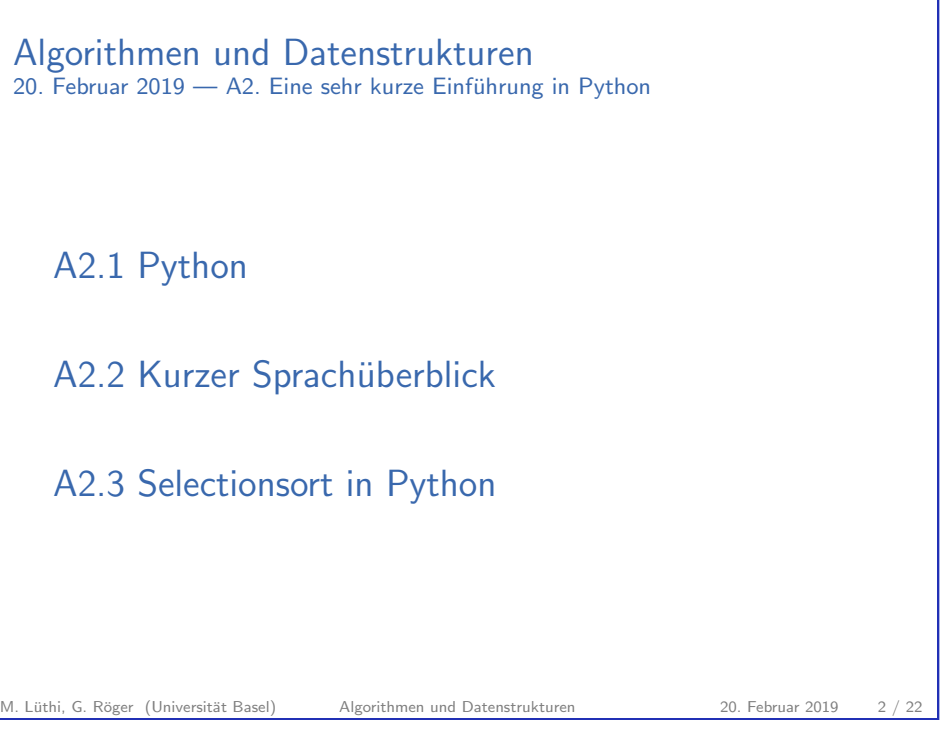

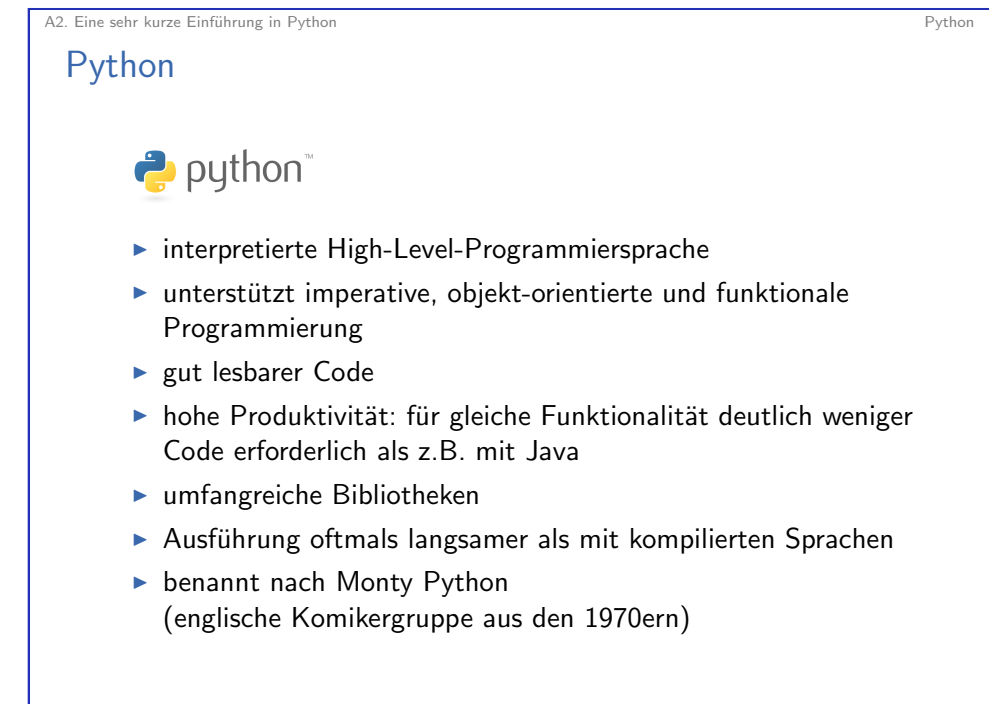

<span id="page-1-0"></span>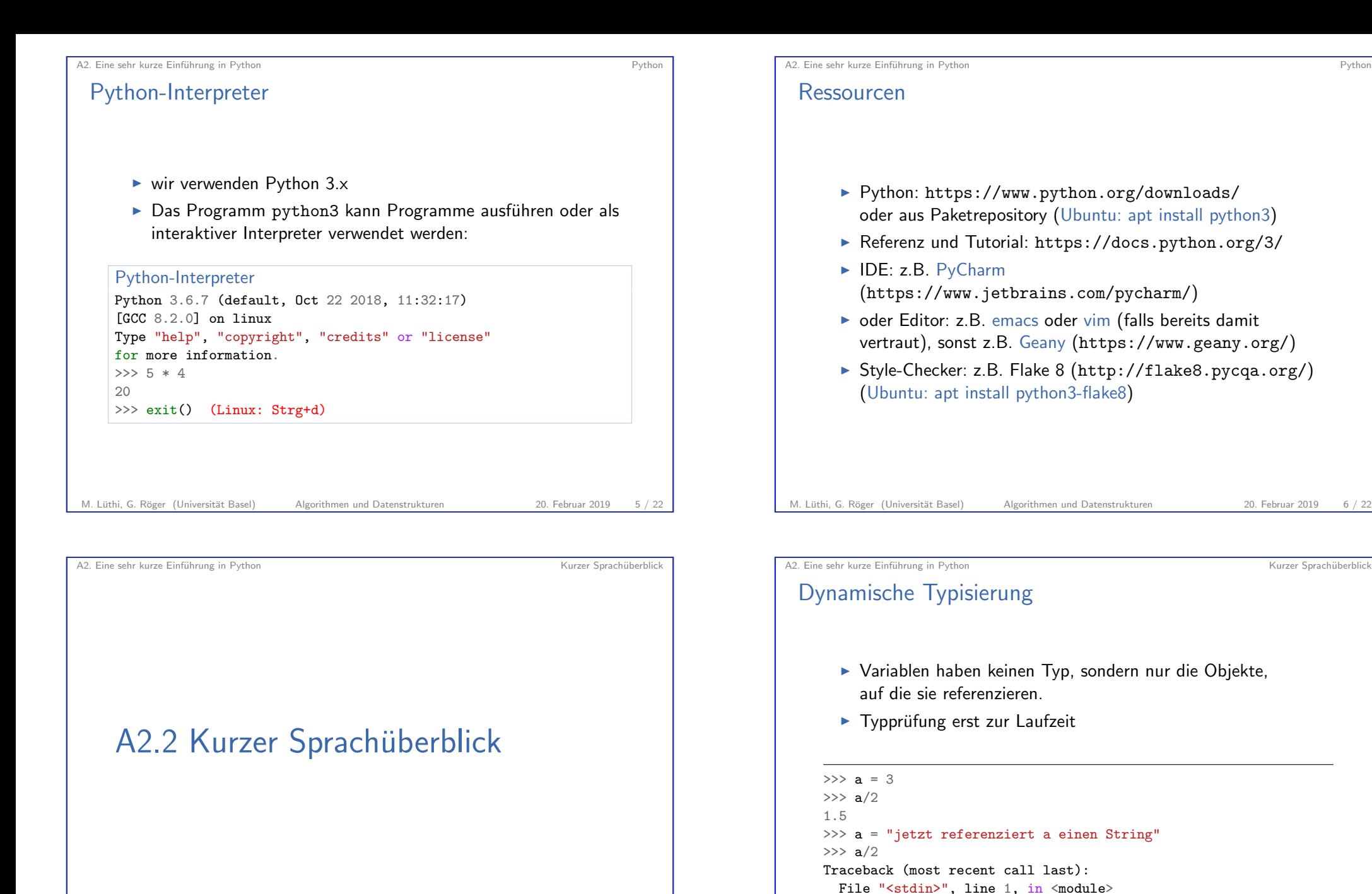

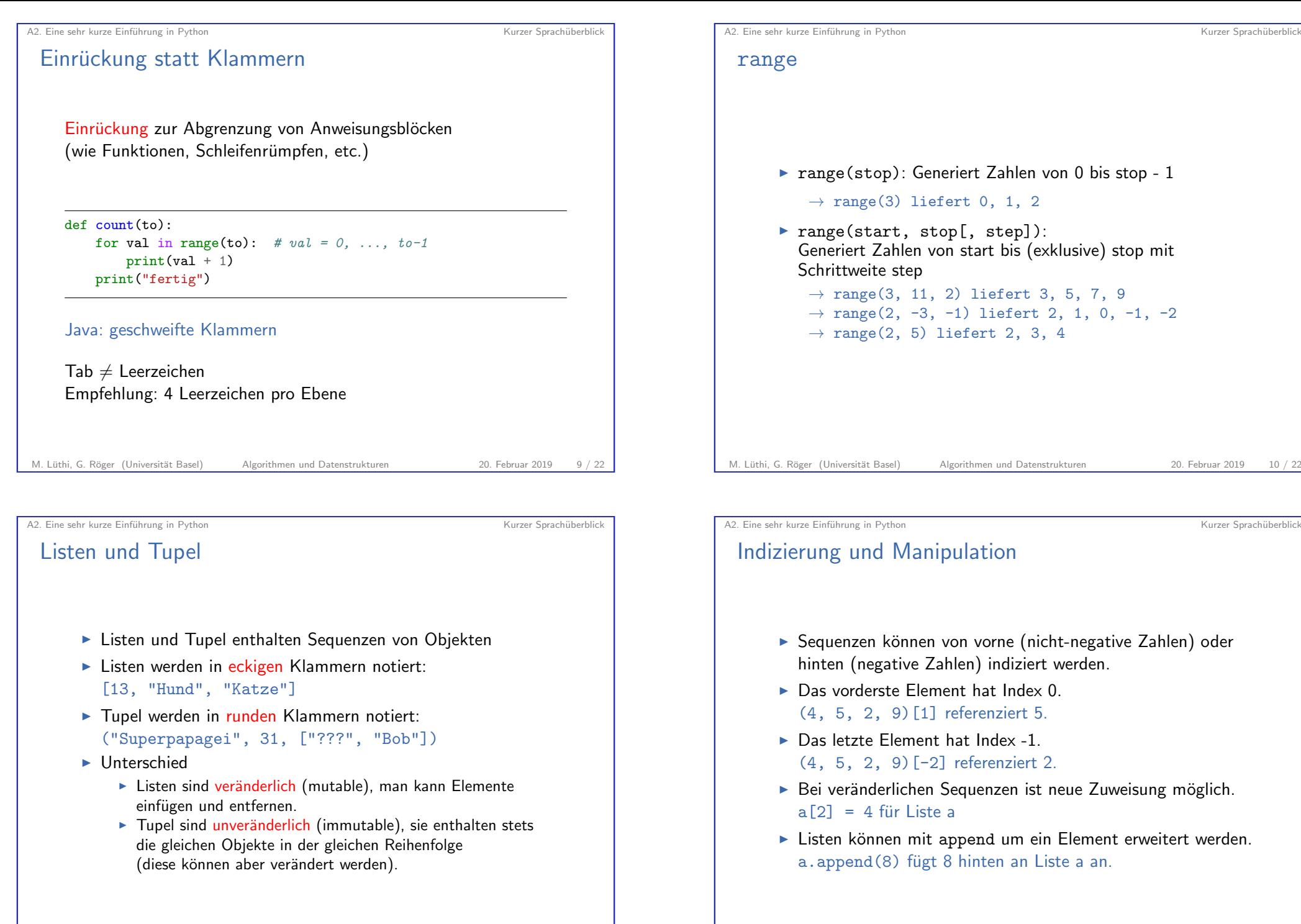

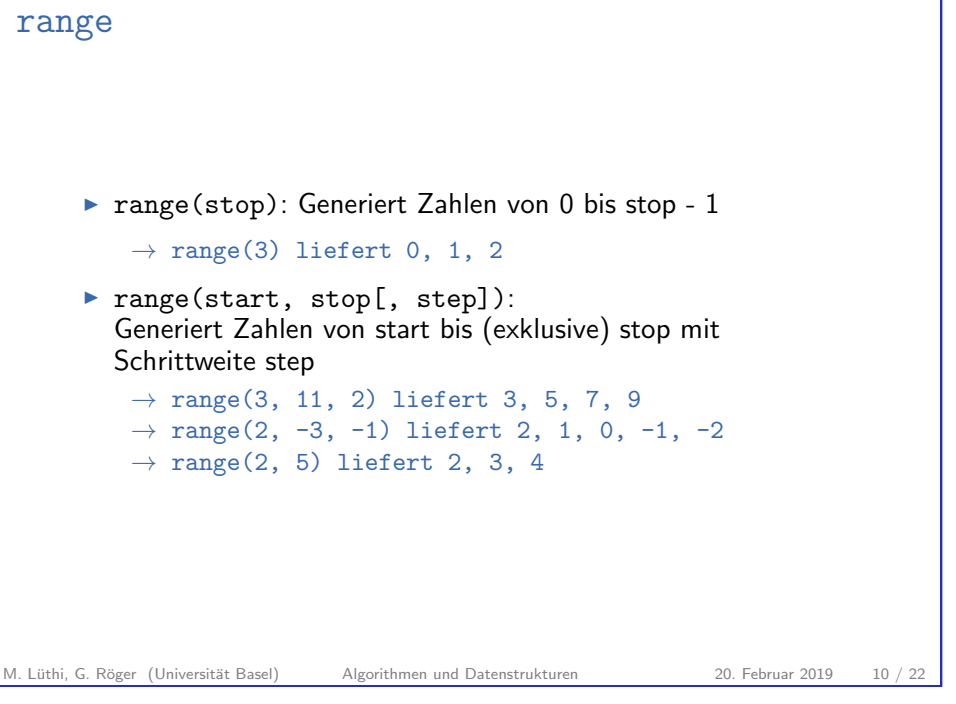

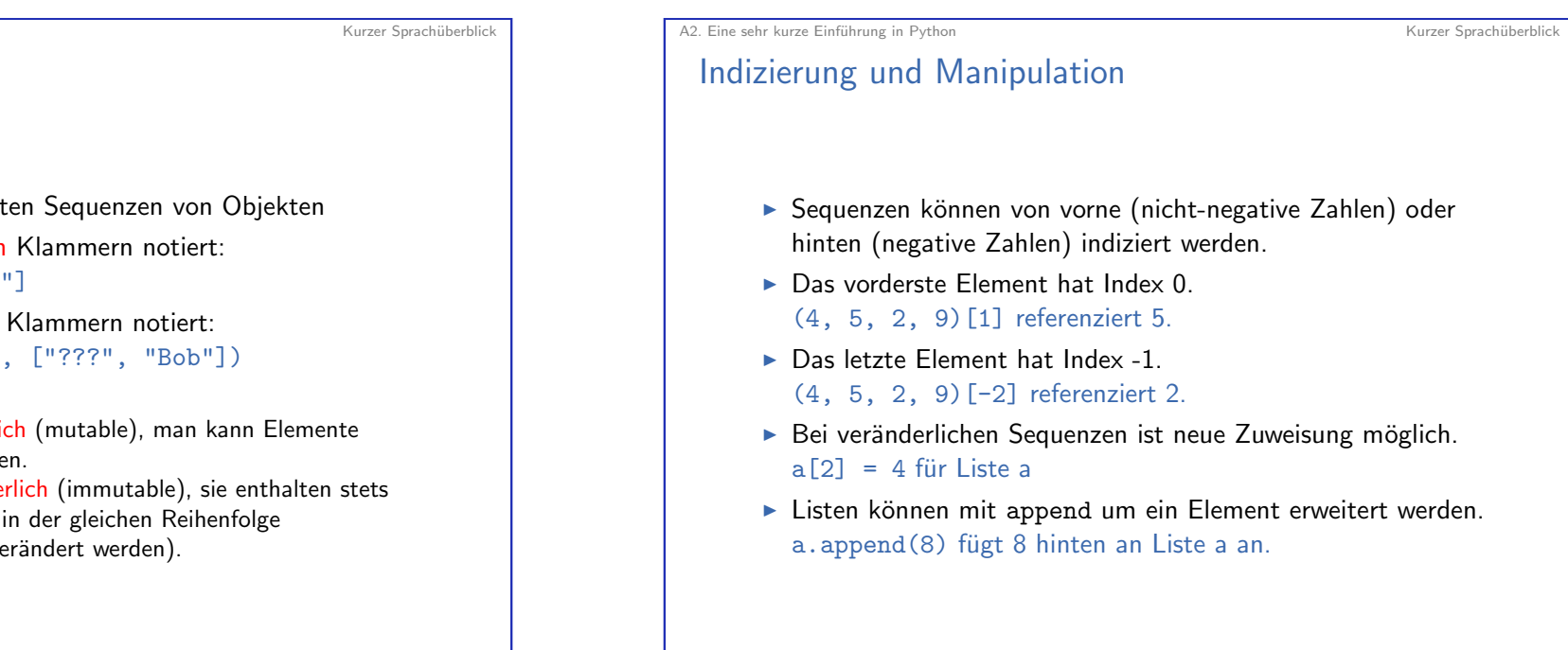

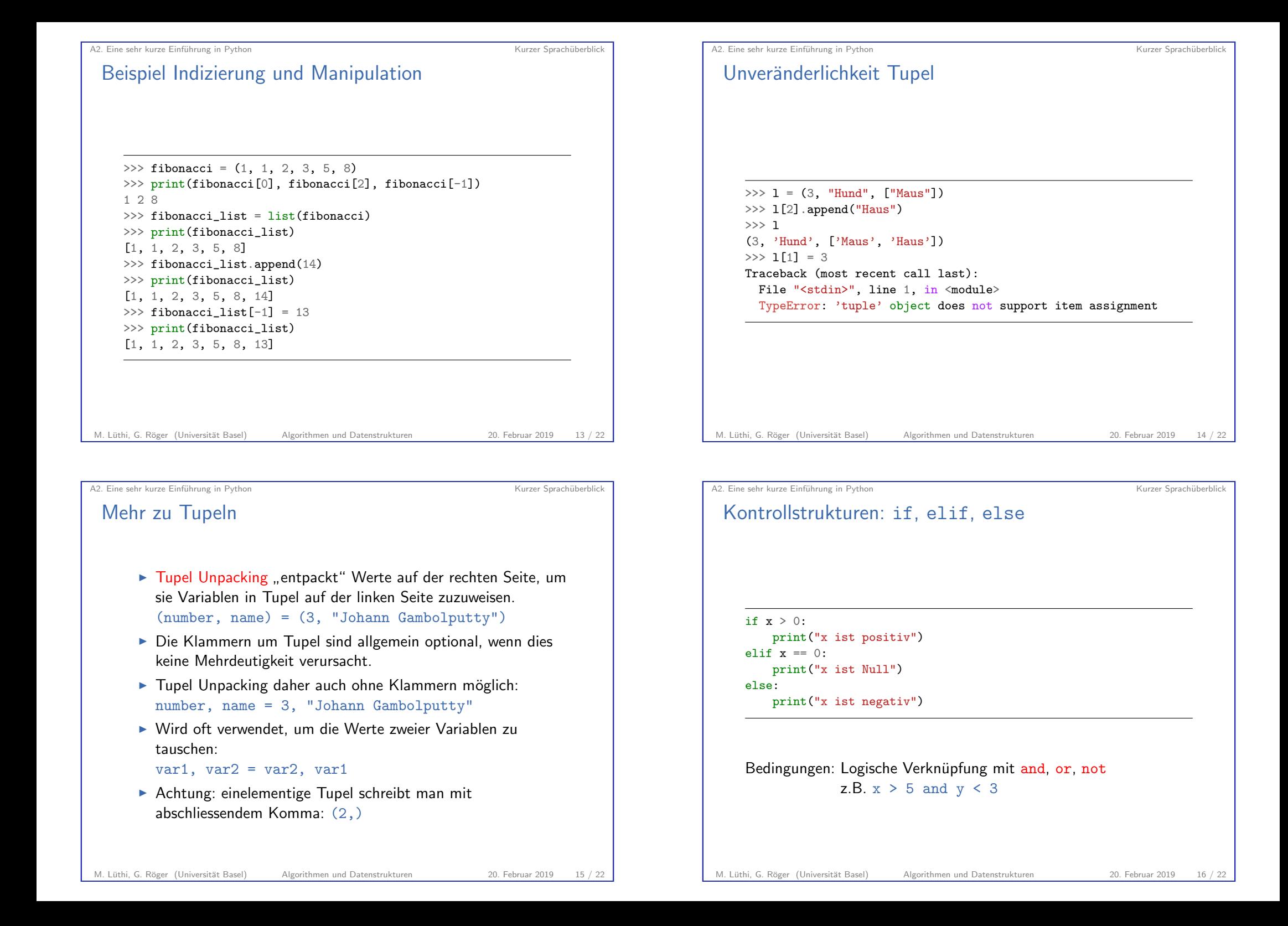

<span id="page-4-0"></span>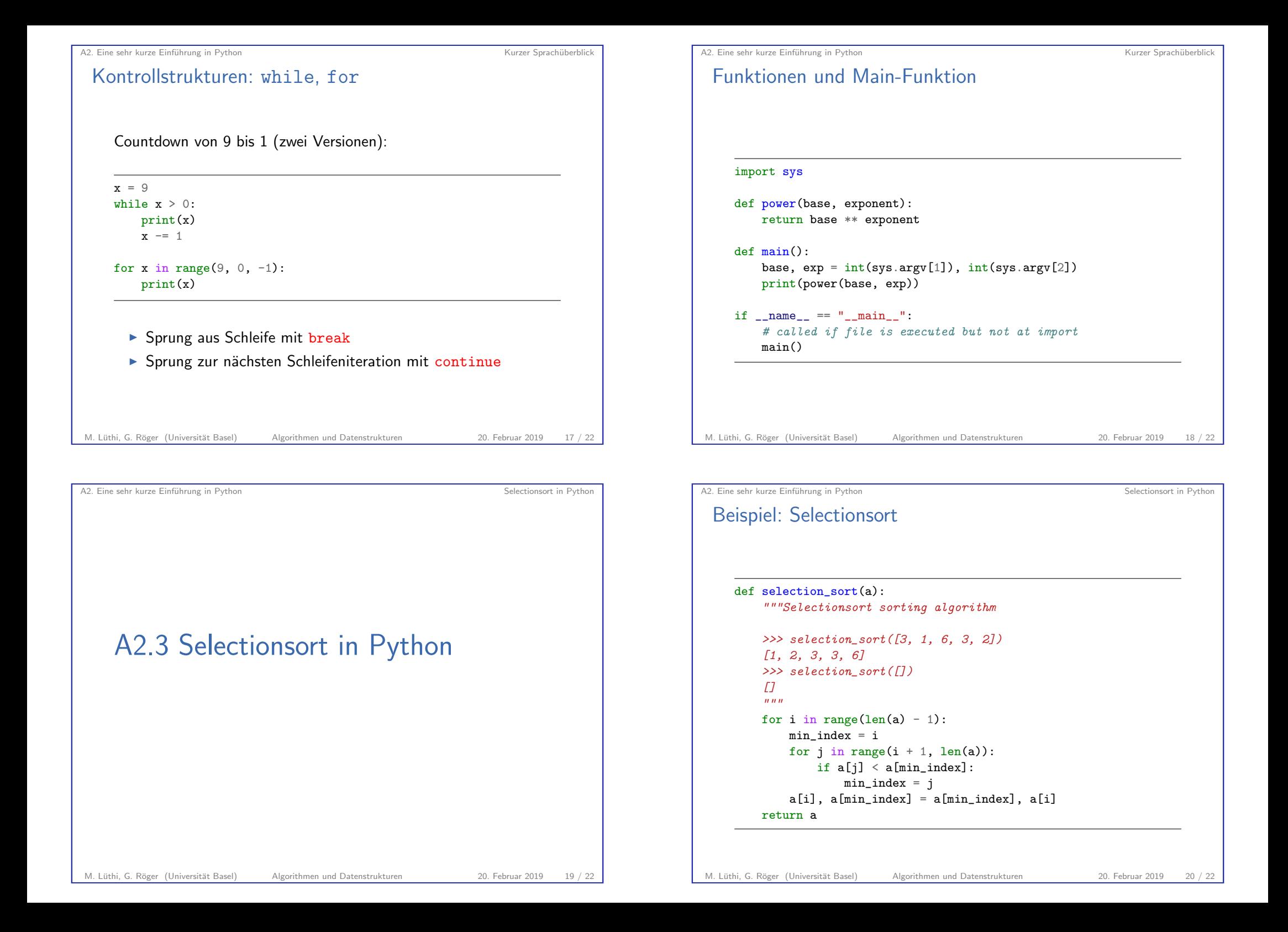

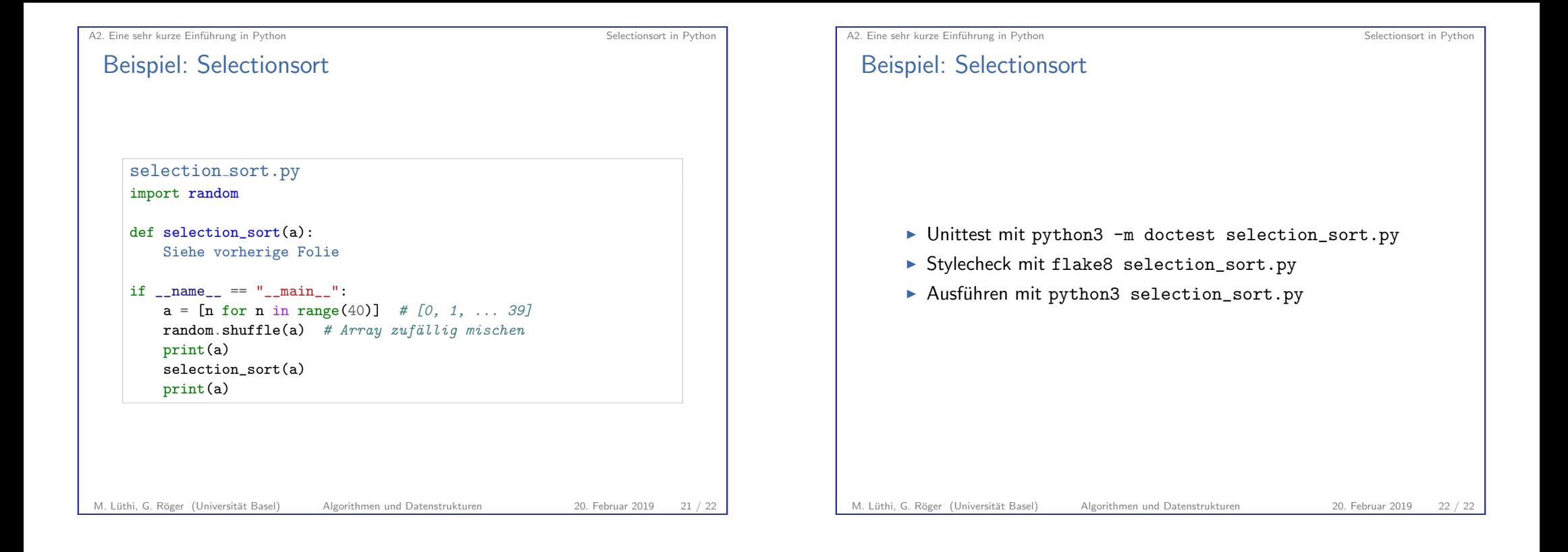